## Clínica de Cámaras

## Formulario de envío para Servicio Técnico

El equipo debe ser empacado de forma correcta y con las debidas protecciones para que no sufra golpes, y enviados a:

> Daniel Fernando Ansatuña Flavio Alfaro OE8-204 y Av. Occidental Tlf.: 2597-366 / 099076864 Quito – Ecuador

Por favor llene el siguiente formulario, imprímalo, fírmelo y adjúntelo al paquete

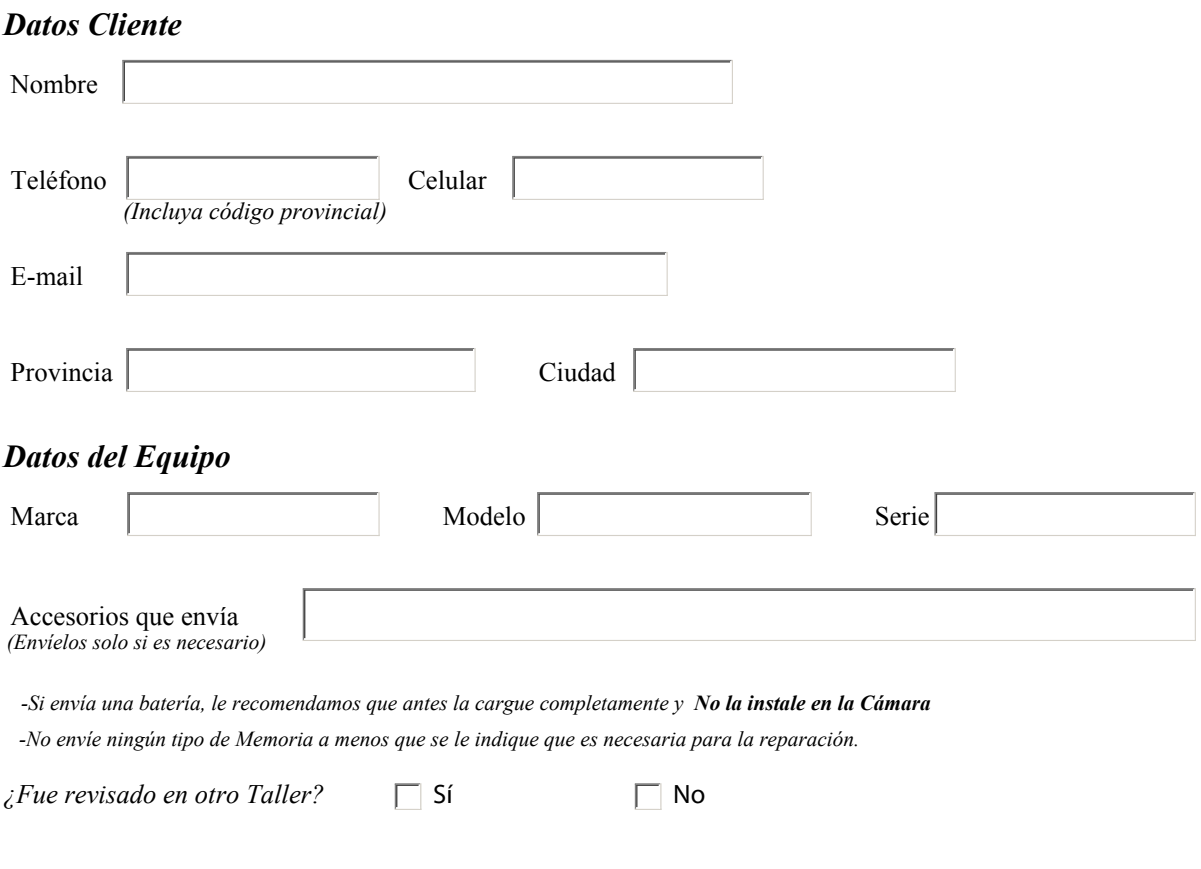

## Descripción detallada de problema

Tan pronto llegue el paquete, lo revisamos y le comunicaremos los detalles de la Reparación. Cualquier inquietud, no dude en comunicarse con nosotros.

Firma de Cliente